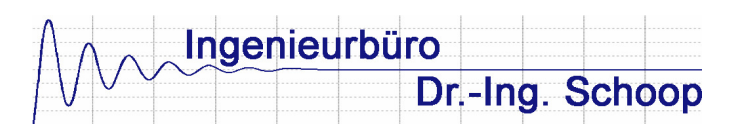

## Seminar: "Einführung in die Regelungstechnik"

Die Regelungstechnik spielt beim effizienten und umweltschonenden Betrieb von Prozessen und Anlagen eine große Rolle. Die korrekte Auslegung, Implementierung und Parametrierung von Reglern trägt zu großen Teilen zur Material- und Energieeffizienz bei.

Neben einer Einführung in die Regelungstechnik mit Einführungsbeispielen und der Erarbeitung des Prinzips der Regelungstechnik untersucht jeder Kursteilnehmer anhand von simulierten Prozessen am PC die Regelkreise im Zeitbereich und versucht durch Auswahl der Regler und Einstellen der Reglerparameter das Einschwingverhalten der Regelkreise zu verbessern.

### **Inhalt:**

- Einleitung
- Regelungstechnische Beispiele
- Prinzip der Regelungstechnik
- Einführungsbeispiel Zimmertemperaturregelung
- Darstellen von Regelkreisen im Signalflussplan (Blockschaltbild)
- Standardregelkreis und erweiterter Regelkreis
- Führungs- und Störwertverhalten
- Zeitverhalten von Strecken
- Zeitverhalten der Standardregler: P-, I-, PI-, PID-Regler, Zweipunktregler
- Untersuchen von Regelkreisen mit den Standardreglern
- Einstellregeln für Regler
- Anwendungen der Einstellregeln an simulierten Prozessen

## **Seminar: "Arbeiten mit WinErs"**

Eine Einführung in das Arbeiten mit WinErs wird mithilfe von Beispiel-Projekten gegeben. Jeder Kursteilnehmer erstellt nach Vorgaben eigene Projekte, unter anderem für Prozesssimulationen.

#### **Inhalt:**

- Aufbau und Eigenschaften von WinErs
- Einführung
- **Projektaufbau**
- Projekt anlegen
- Messwerterfassung durchführen
- Steuerungen, Regelungen und Simulationen erstellen mit Blockstrukturen
- Steuerungen erstellen mit Logikplänen
- Steuerungen erstellen mit GRAFCET-Plänen
- Blockstrukturansicht
- Prozessvisualisierung
- Alarme und Meldungen
- Protokolle erstellen
- Arbeiten mit Rezepten
- Mehrbenutzerverwaltung und Netzwerkfähigkeit
- Import und Export, Excel PlugIn

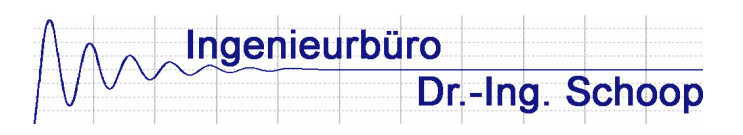

# Seminar: "Einführung in Grafcet"

Eine Einführung in Grafcet wird am PC mithilfe eines Grafcet-Praktikums gegeben. Für unterschiedliche Aufgaben erstellt jeder Kursteilnehmer eigene Grafcet-Pläne und testet diese an den simulierten Prozessen des Grafcet-Praktikums.

#### **Inhalt:**

- Was ist Grafcet ?
- Warum eine neue Norm
- Aufbau von Grafcet
- Allgemeine Bildungs- und Ablaufregeln
- Schritte und Transitionen
- Zeitabhängige Transitionsbedingung
- Beispiel für Transitionen
- Aktionen
- Kontinuierlich wirkende Aktion
- Kontinuierlich wirkende Aktion mit Zuweisungsbedingung
- Kontinuierlich wirkende Aktion mit zeitabhängiger Zuweisungsbedingung
- Gespeichert wirkende Aktion bei Aktivierung
- Gespeichert wirkende Aktion bei Deaktivierung
- Gespeichert wirkende Aktion bei Ereignis
- Grafische Darstellung von Ablaufstrukturen
- Ablaufkette
- Geschlossene Ablaufkette
- Alternative Verzweigung
- Parallele (simultane) Verzweigung
- Strukturieren von Grafcet durch Hierarchien
- Makro und Makroschritte
- Einschließender Schritt und einschließender Anfangsschritt
- Zwangssteuernde Befehle